**Міністерство освіти і науки України** Вінницький національний технічний університет

## Розробка методу та програмного засобу для реалізації ігрових інтерактивних дій

Роботу виконав: Студент групи 1ПІ-19м Мінів Роман Петрович Науковий керівник: к.т.н., доц. каф. ПЗ Бабюк Наталя Петрівна

# Загальна характеристика роботи

- **Мета магістерської кваліфікаційної роботи** покращення процесу ігрового досвіду користувачів шляхом реалізації інтерактивних дій за рахунок розробки методу, який полегшить хід навчання та буде підтримувати зацікавленість користувача.
- **Об'єкт** процес реалізації інтерактивних дій для набуття ігрового досвіду із допомогою програмного засобу.
- **Предмет дослідження** методи та технології ігрового інтерактивного навчання.

# Задачі до магістерської кваліфікаційної роботи

- розробити метод звукового супроводу покрокових інтерактивних дій під час виконання графічного диктанту;
- удосконалити метод виконання графічного диктанту шляхом реалізації покрокових інтерактивних дій;
- розвинути у ігровому процесі метод виконання графічного диктанту способом симетричного відтворення завдання;
- розробити модулі програмного додатку для відтворення процесу ігрового досвіду користувачів шляхом реалізації інтерактивних дій;
- провести тестування програмного продукту.

# Порівняльний аналіз аналогів

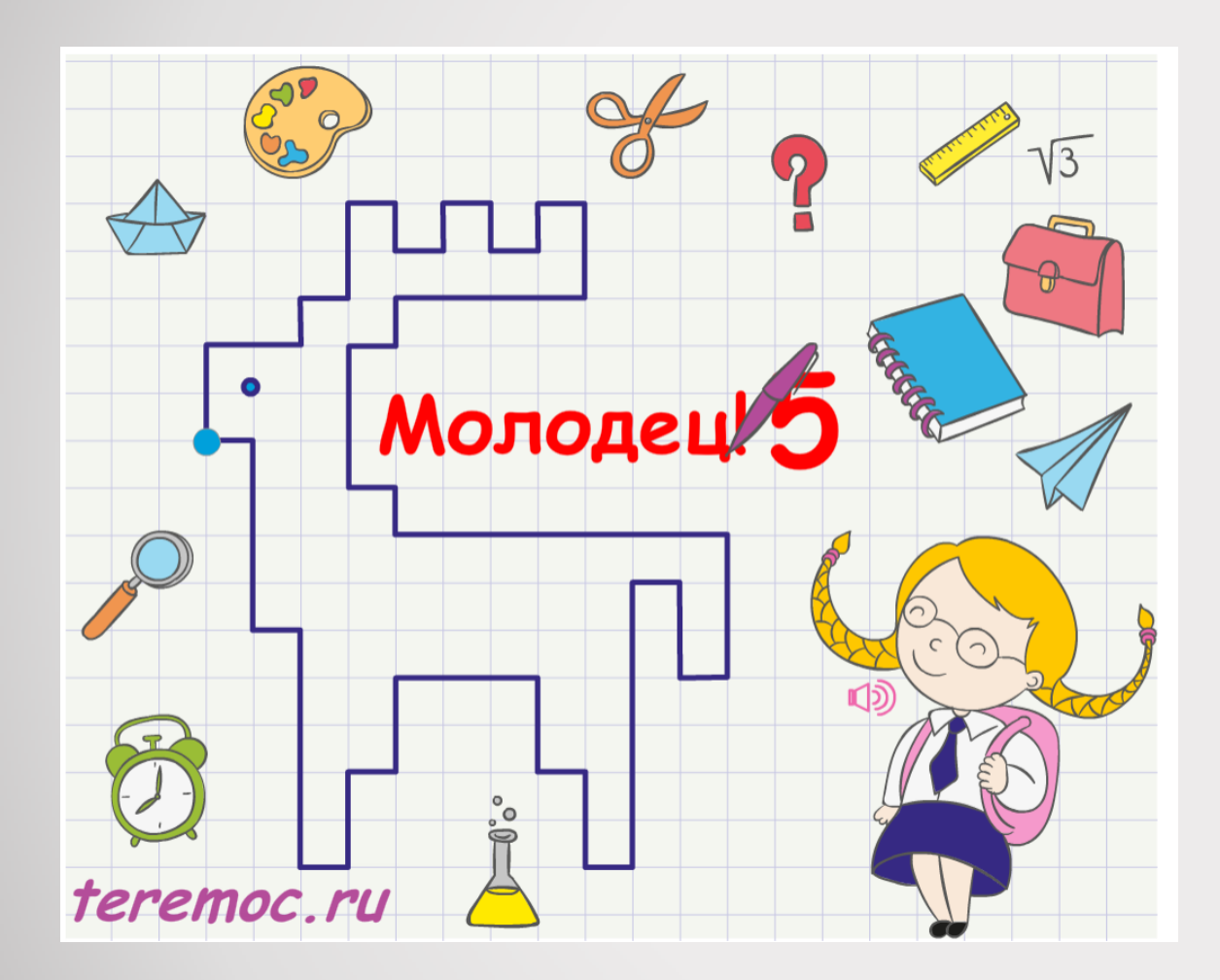

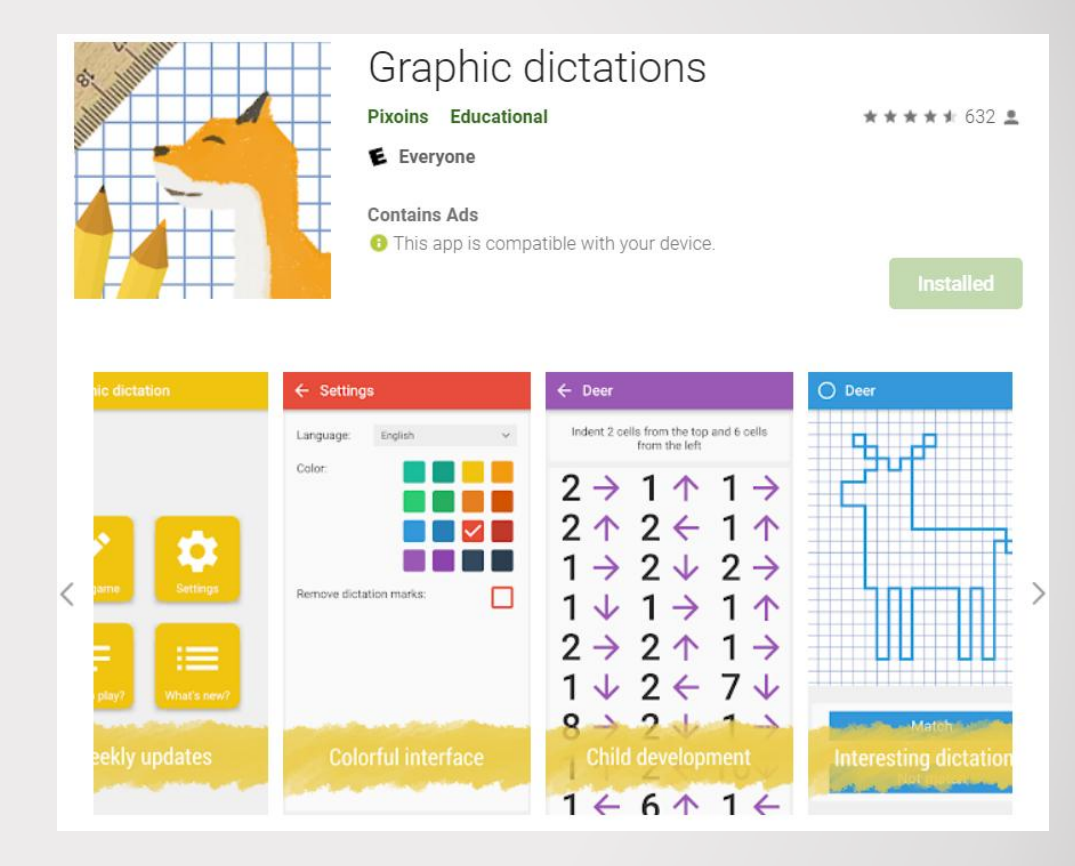

Телефонна гра "Graphic dictations"

Гра веб-сервісу "Теремок"

## Наукова новизна

Наукова новизна отриманих результатів полягає в наступному:

1. Вперше запропоновано метод виконання графічного диктанту із використанням способу звукового відтворення завдання, особливість якого полягає в розрахунку часу, який потрібен для виконання дій, що покращує когнітивні навички у процесі навчання.

2. Подальшого розвитку отримав метод реалізації покрокових інтерактивних дій, який відрізняється від відомого додаванням до ігрової складової рівнів симетричних малюнків для підтримки інтерактивного каналу, що дає користувачу більшу зацікавленість у виконанні завдання.

## Практичне значення

**Практична цінність одержаних результатів** полягає у тому, що на основі проведених теоретичних досліджень і отриманих наукових результатів розроблено програмний додаток для всебічної підтримки користувача при реалізації ігрових інтерактивних дій та підтримки його інтересу до цього із використанням навчальних засобів.

### Розробка методу для реалізації ігрових інтерактивних дій на основі аудіо формату

 $P = t1 + t2 + SS * t3$ .

де t1 – час надходження звуку до людини за комп'ютером, t2 – час реакції людини на звук, t3 – час натискання однієї кнопки, SS – кількість кроків, наприклад у кроці «4 вправо», значення SS становить 4.

t1 можна отримати з наступної формули:

$$
T=\frac{s}{t},
$$

t1 становить 0,002 секунд (с), або 2 мс, при в відстані 60 см та швидкості звуку 343м/с.

t2 є порахованою константою, де середній час реакції людини на звук становить 331 мілісекунд (мс).

t3 можна отримати знаючи середню швидкість друку. Пораховано, що середня швидкість друку становить 205 знаків на хвилину. Для знаходження часу натискання однієї кнопки (знаку) складемо пропорцію:

$$
\frac{205}{60} = \frac{1}{t3}.
$$

Обчисливши пропорцію, знайдемо t3, де значення становить 0,29 с, або 290 мс.

## Розробка методу визначення початкової точки малюнку

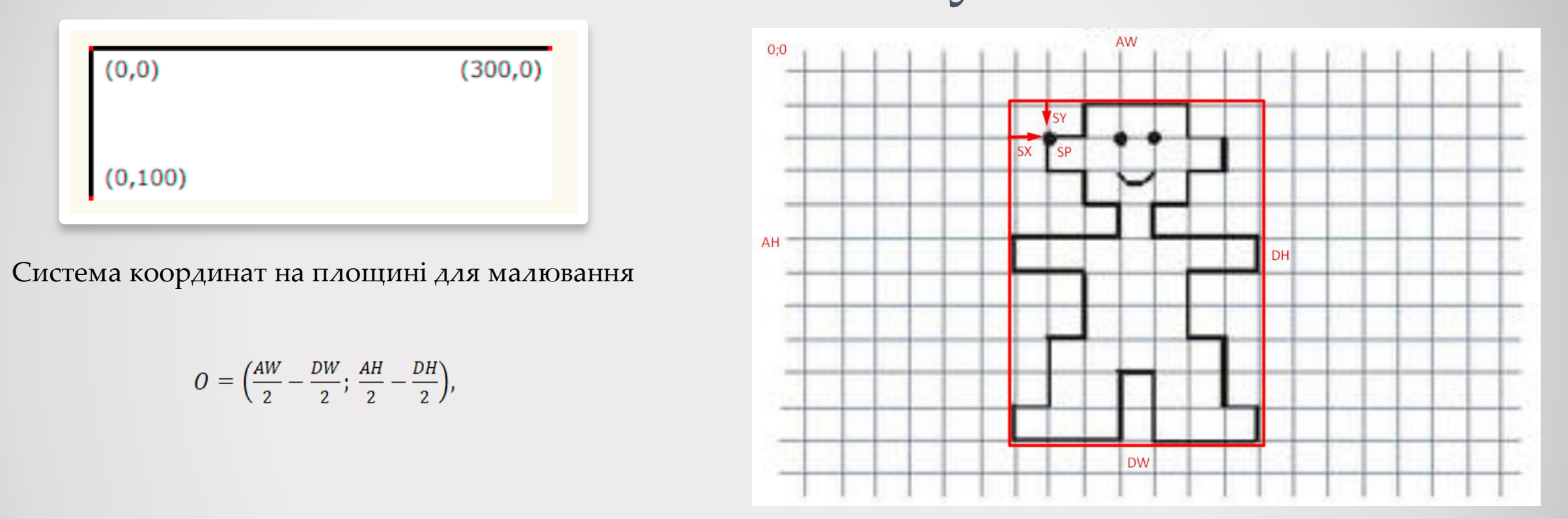

 $SP = (O_x + SX; O_y + SY).$ 

де O – точка центрування для площини та малюнка, центри яких співпадають, AW (area width) – ширина площини, AH (area height) – висота площини, DW і DH відповідно ширина та висота малюнка.

# Загальний алгоритм роботи програмного засобу

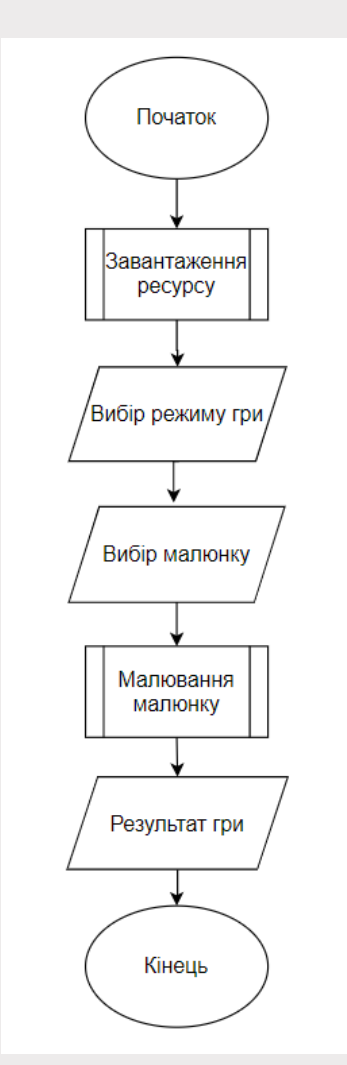

# Архітектура програмного засобу

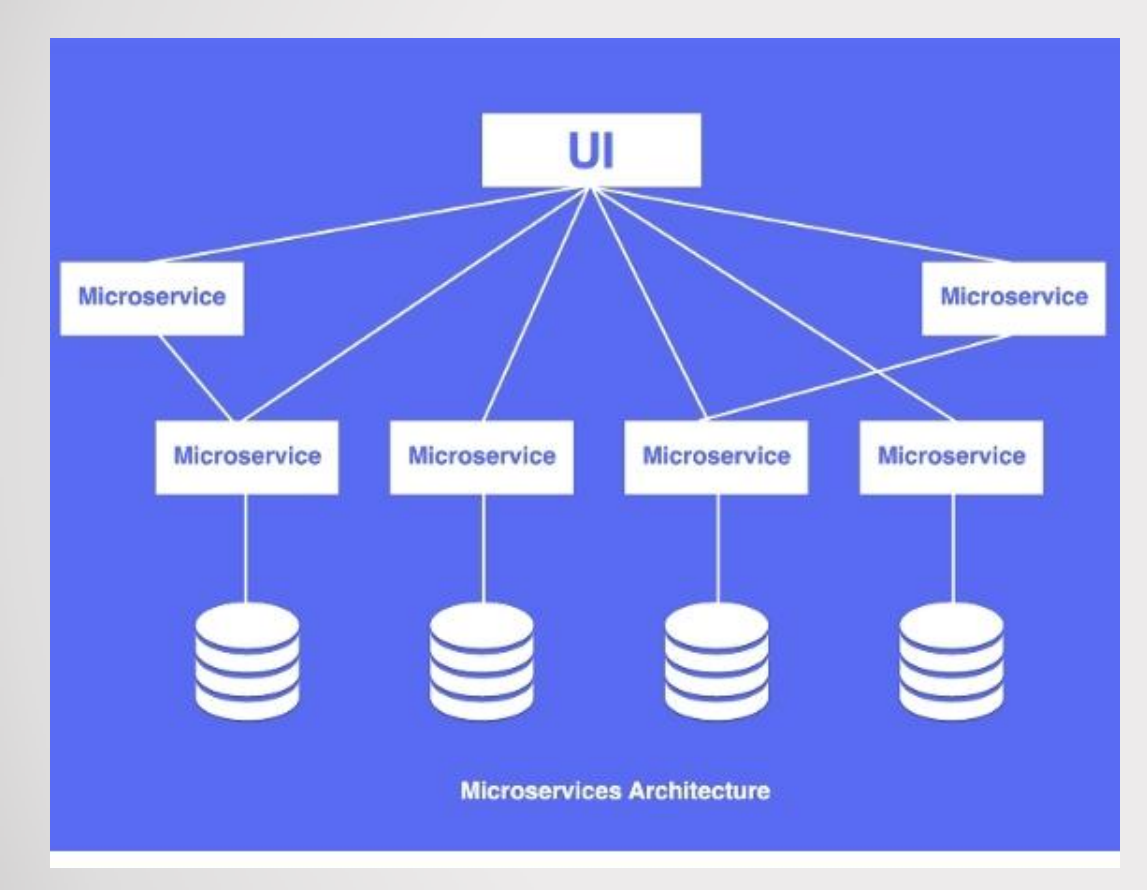

### Мікросервісна архітектура

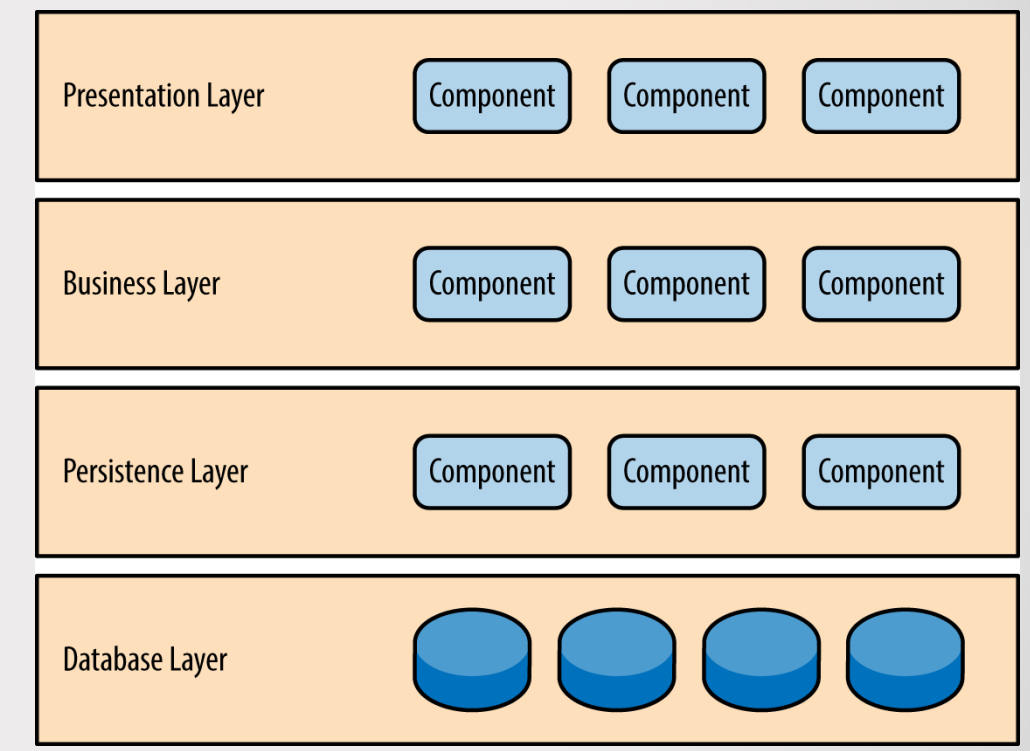

Багаторівнева архітектура

# Серверне API у стилі REST

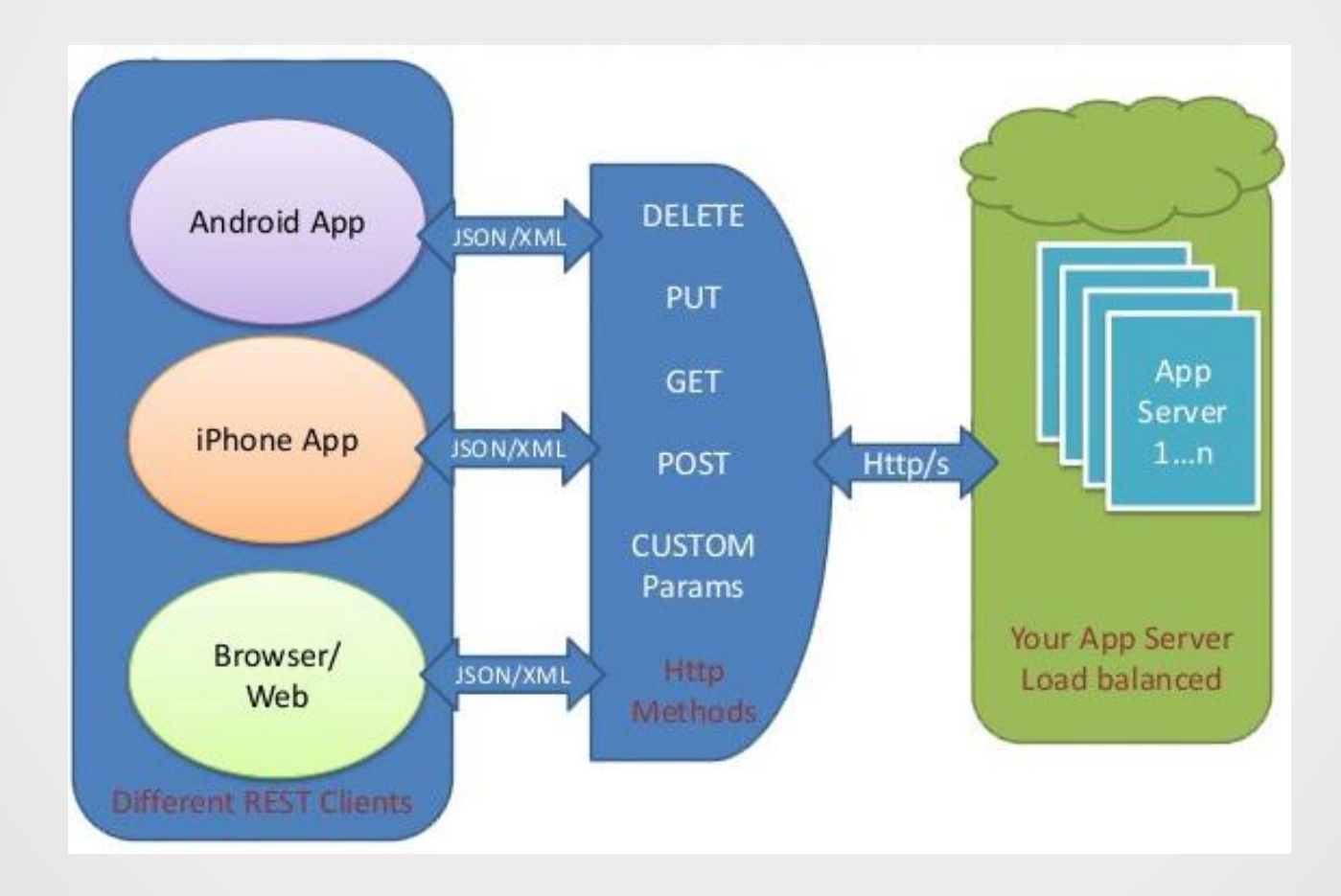

# Порівняльний аналіз мов програмування

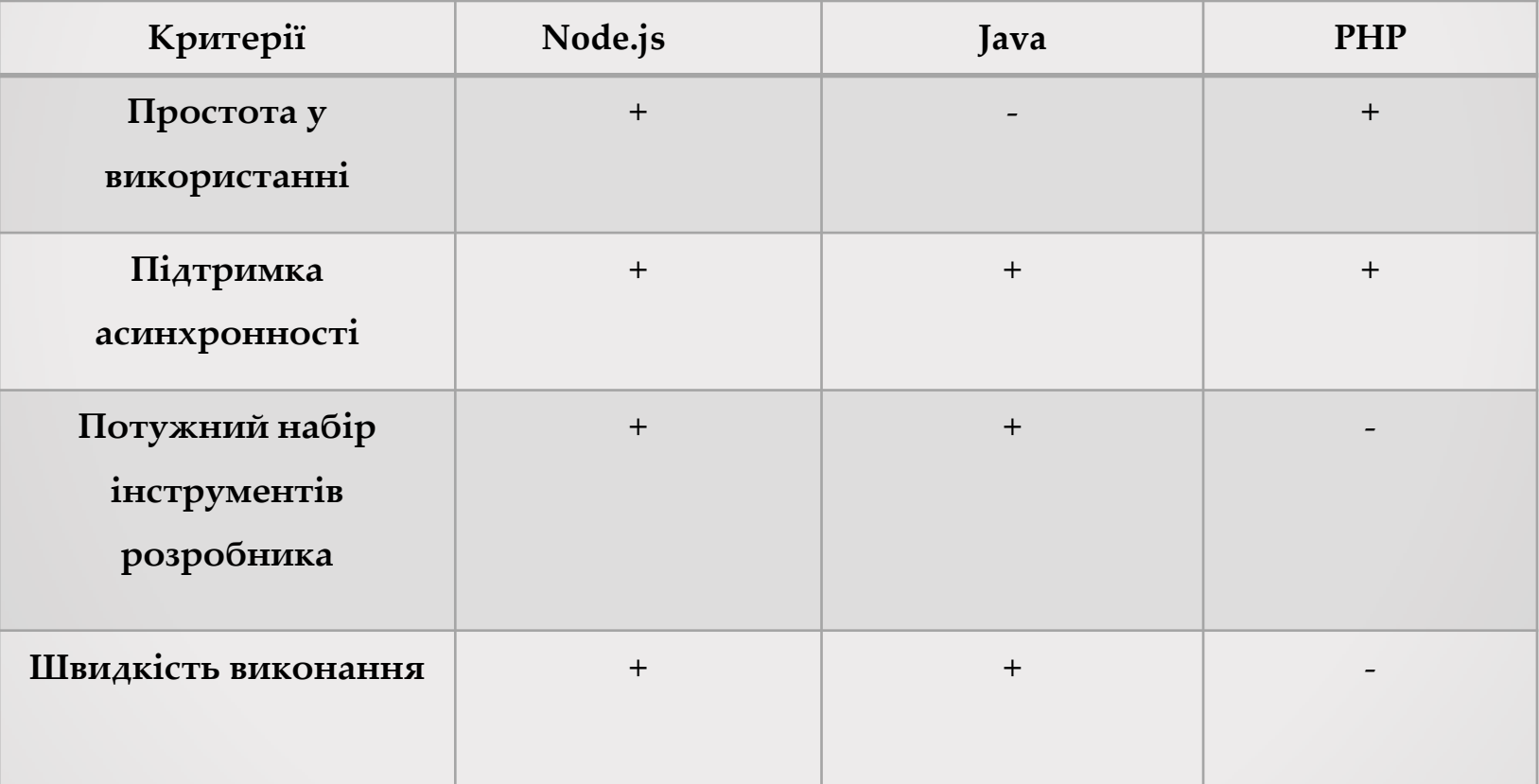

# Інтерфейс програмного засобу

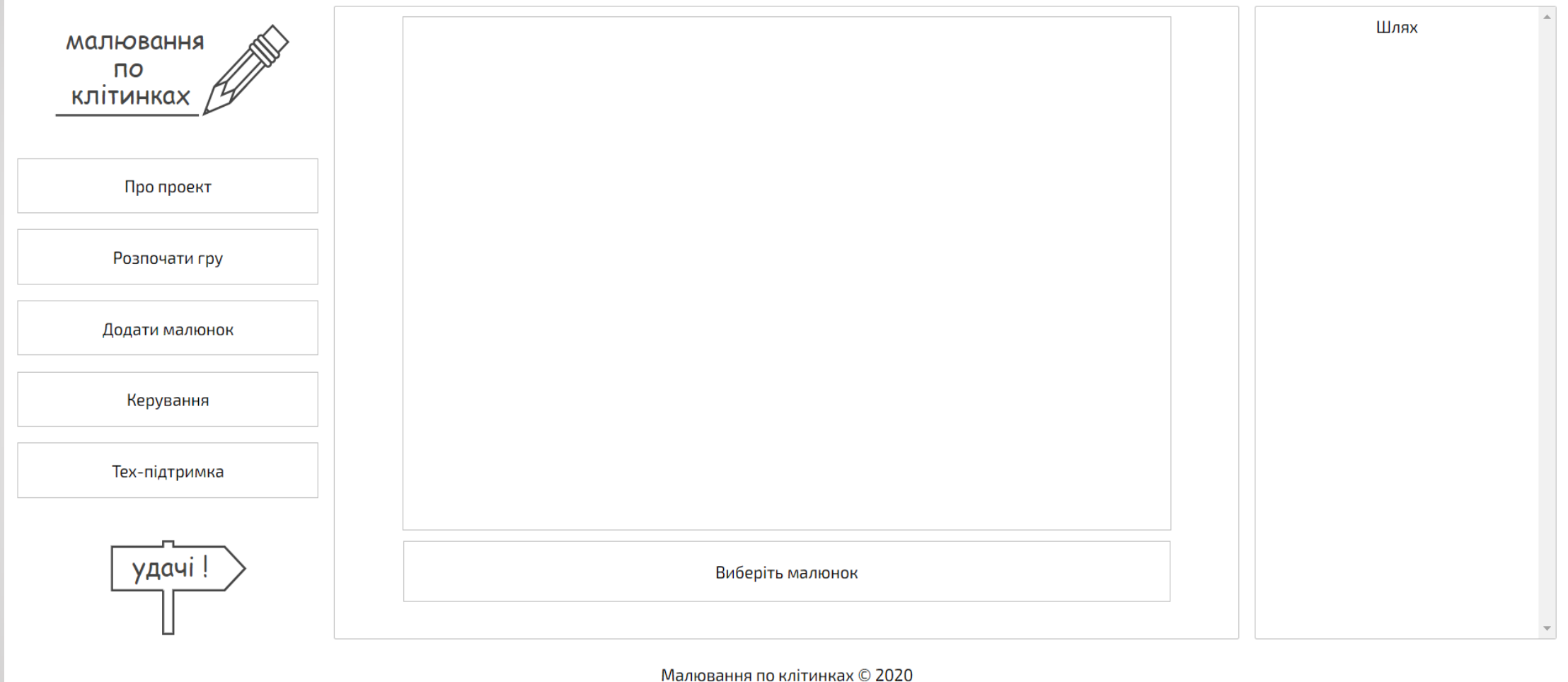

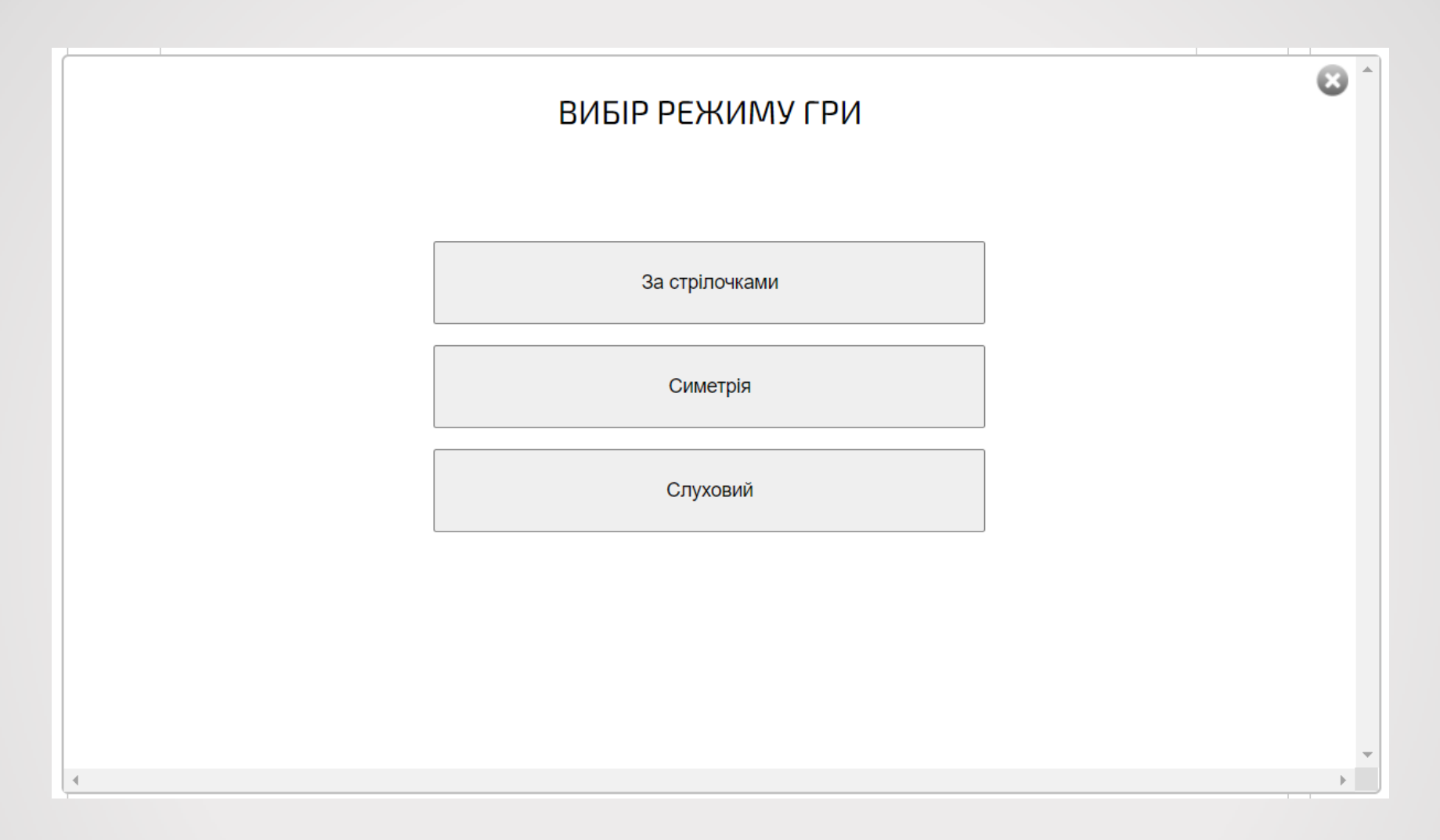

### Вибір режиму гри

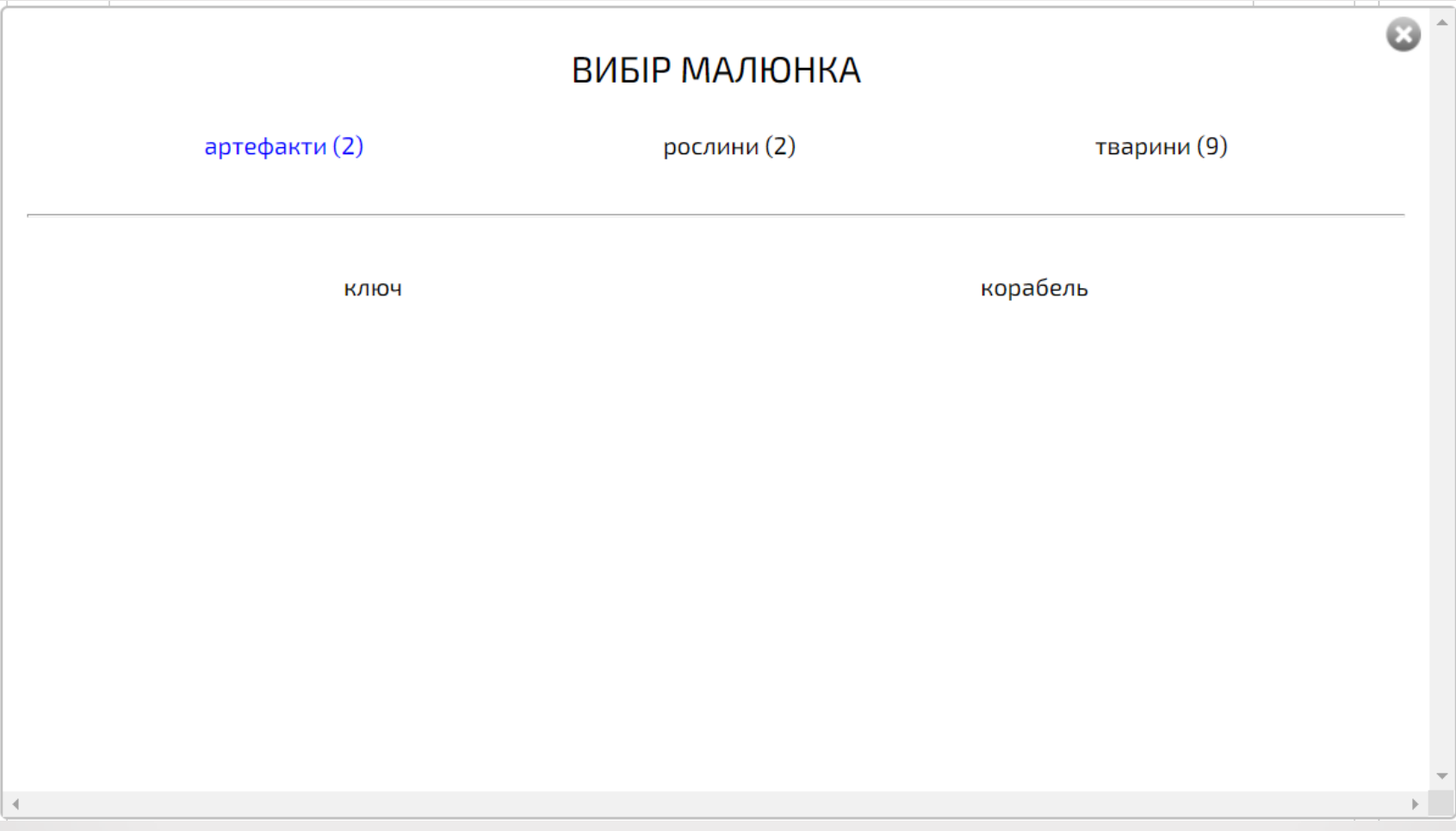

### Вибір малюнка

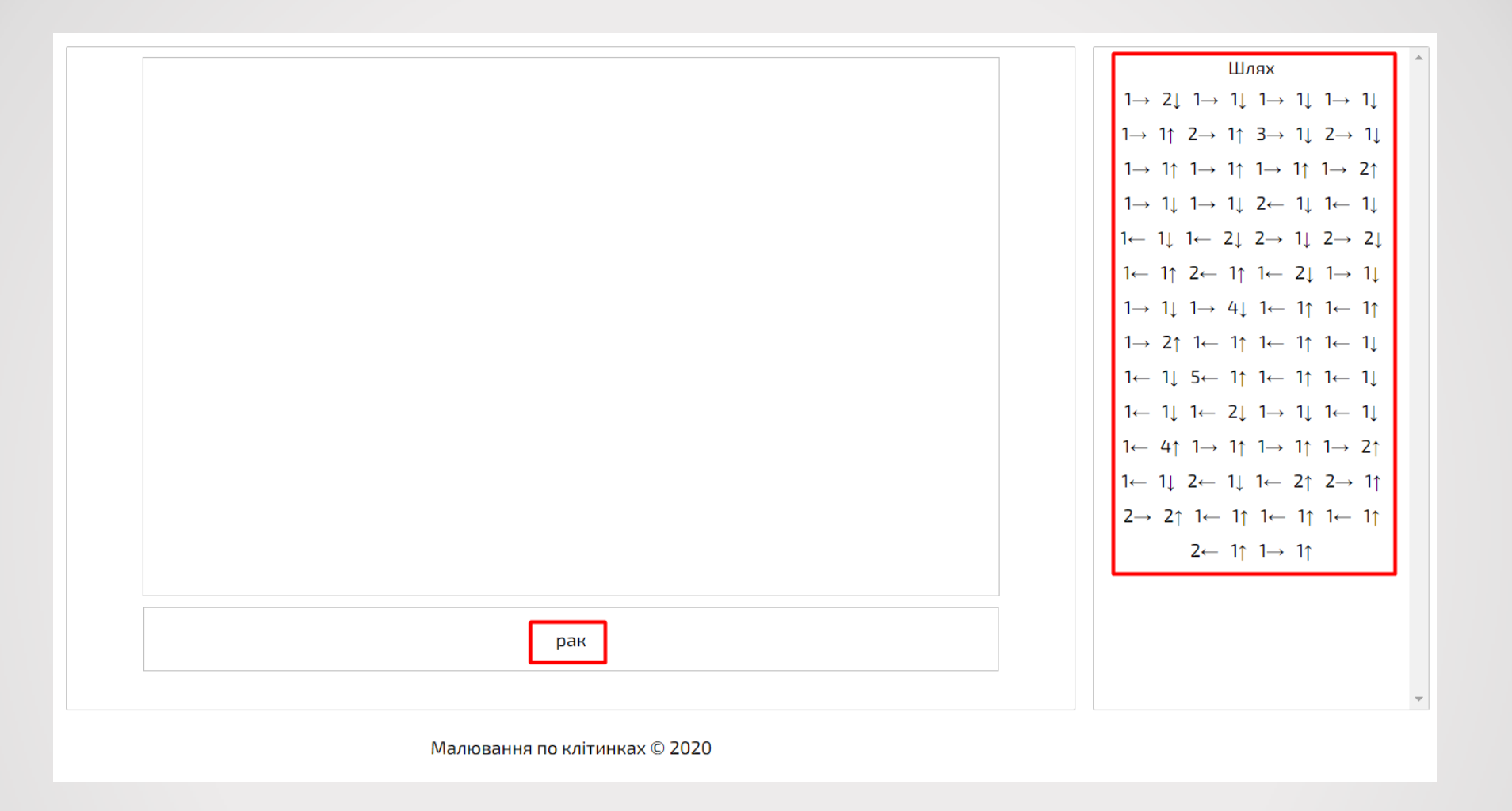

### Результат вибору малюнку та режиму гри за стрілочками

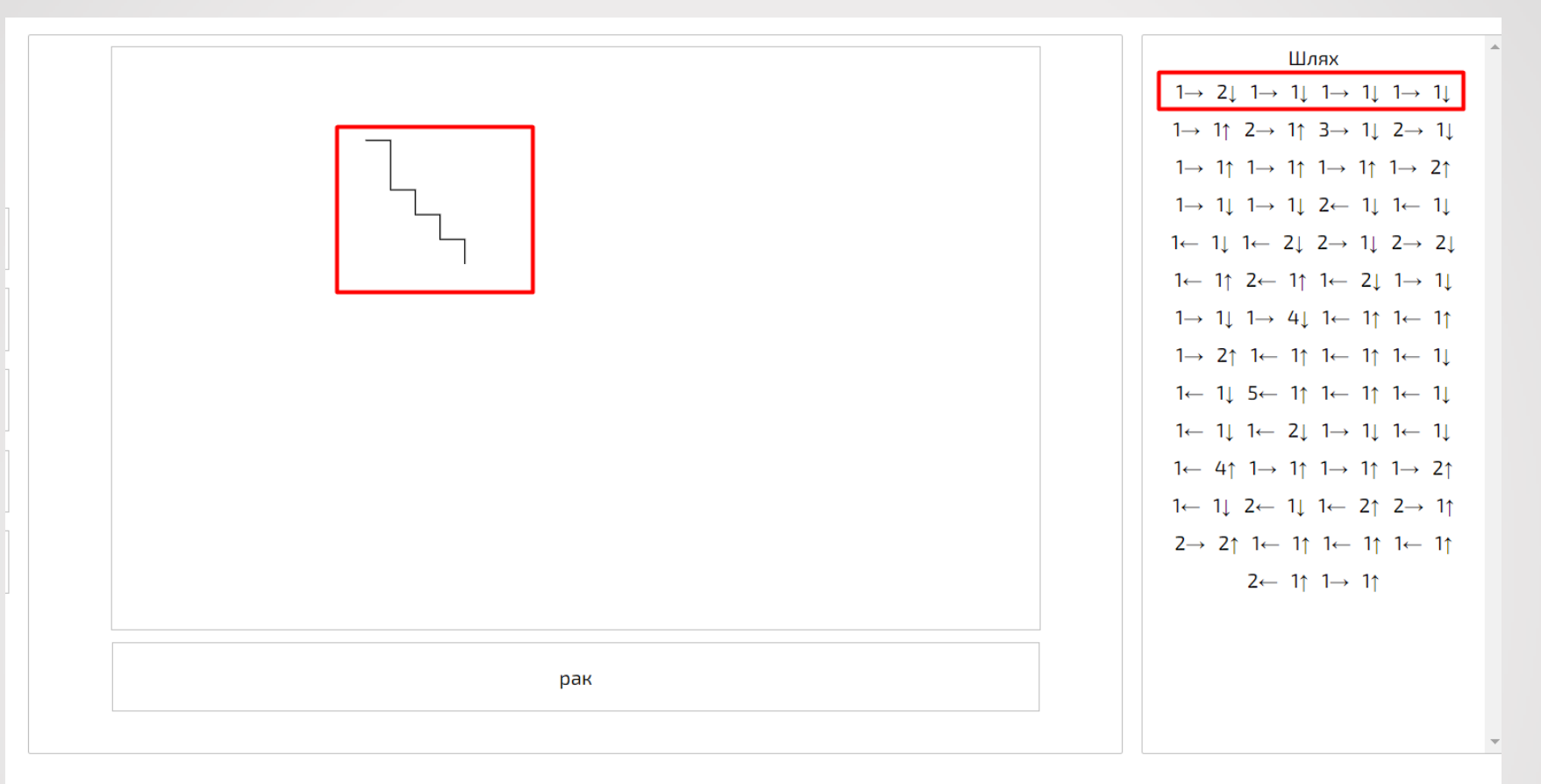

Малювання по клітинках © 2020

Відтворення ряду кроків

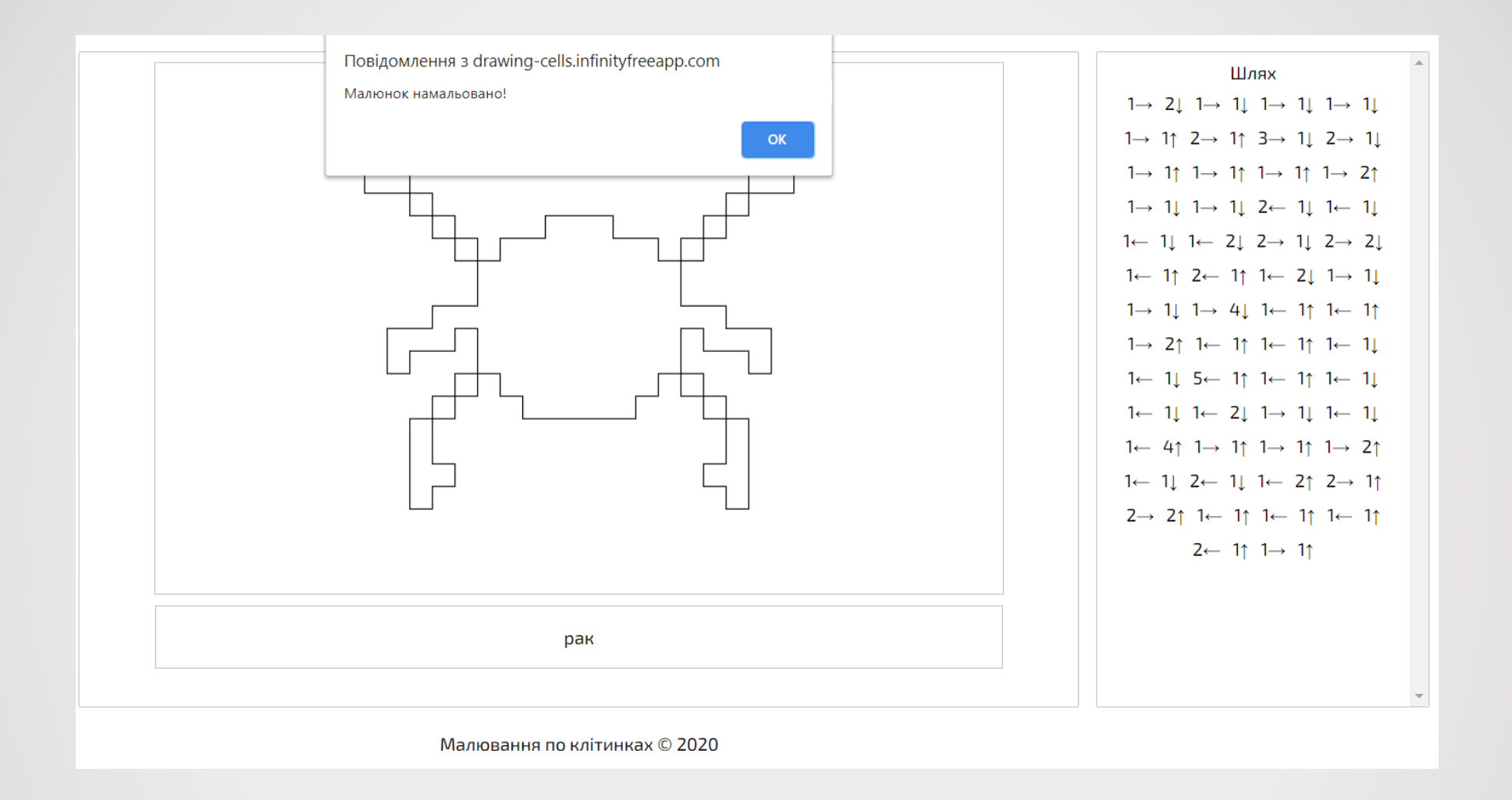

#### Результат успішного малювання малюнку

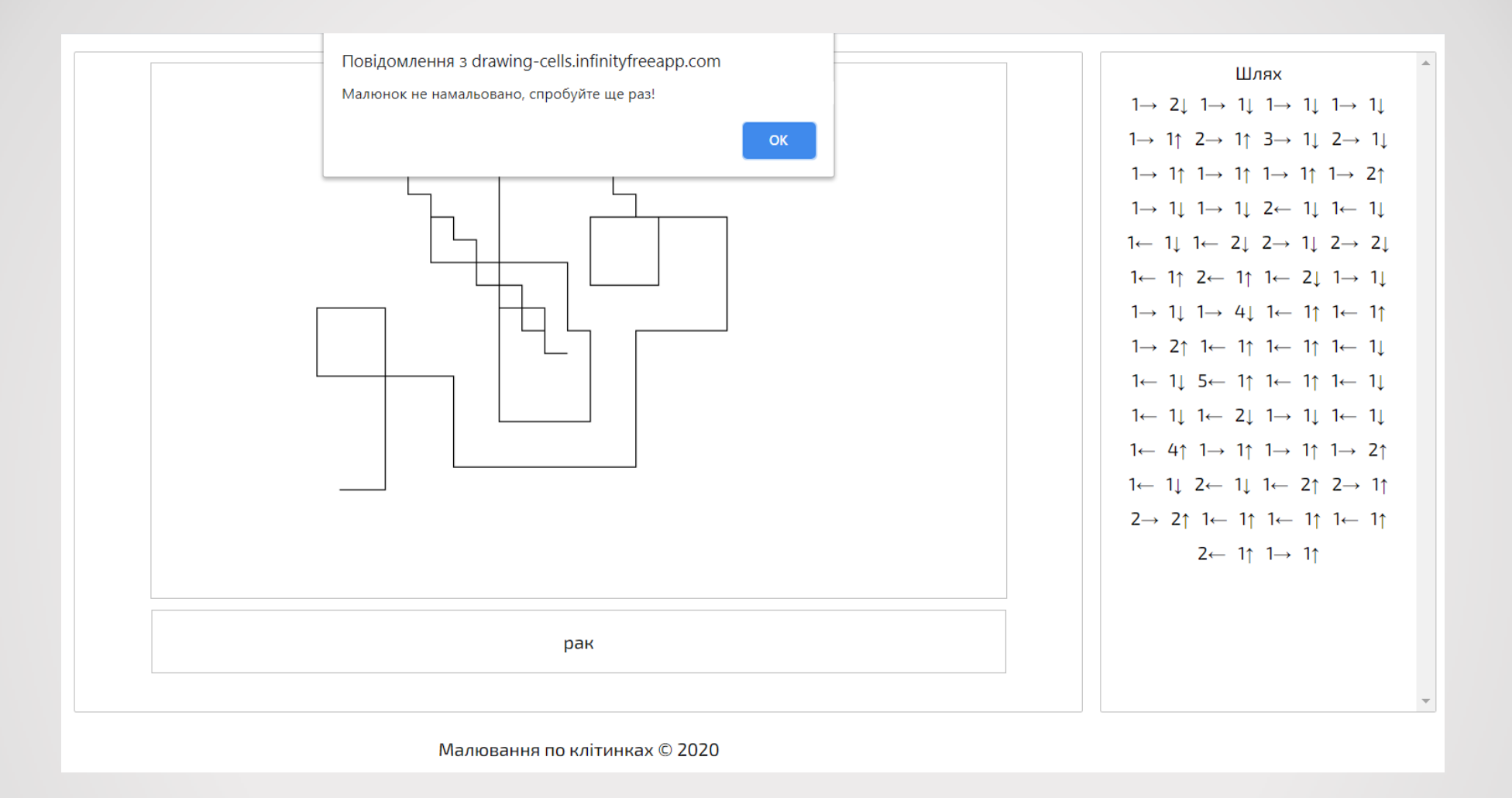

### Результат неправильного малювання малюнку

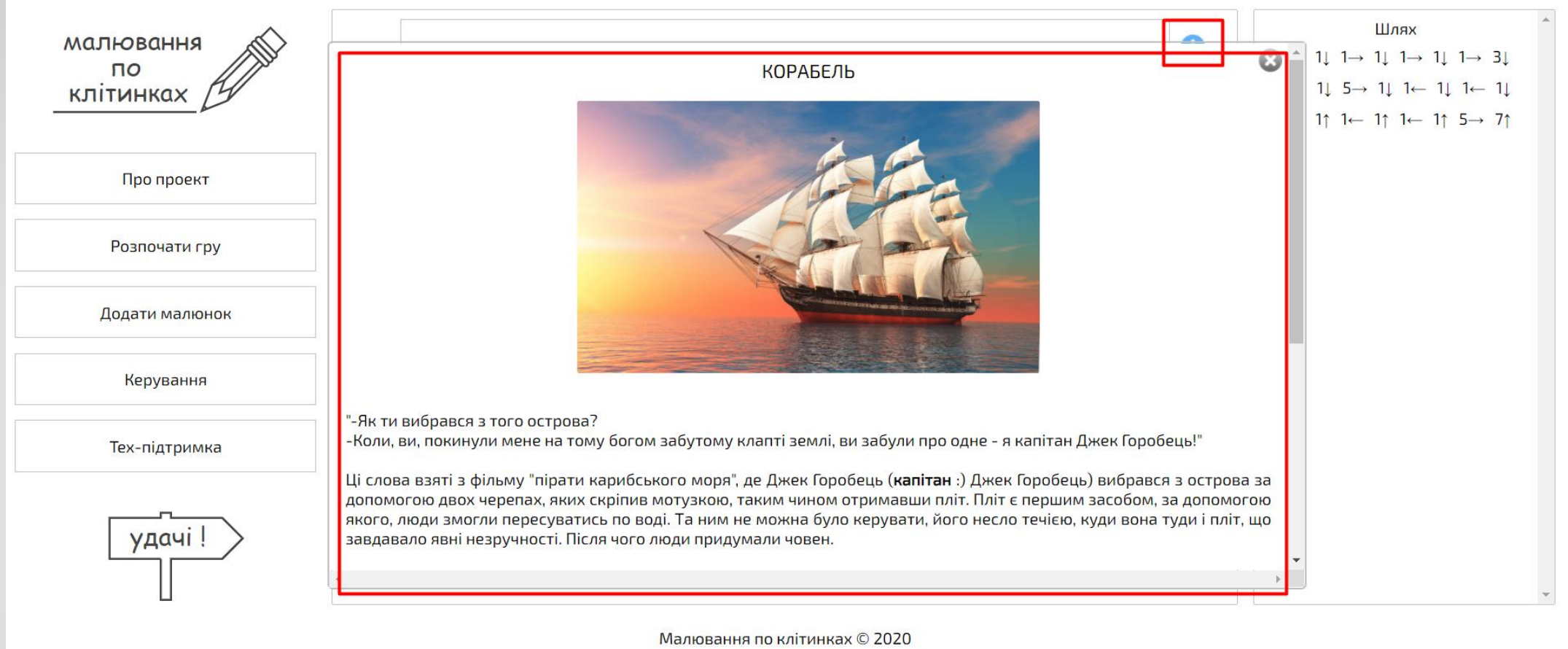

### Інформація про намальований образ

#### КЕРУВАННЯ

Після вибору малюнка, Вам стане доступне керування для малювання.

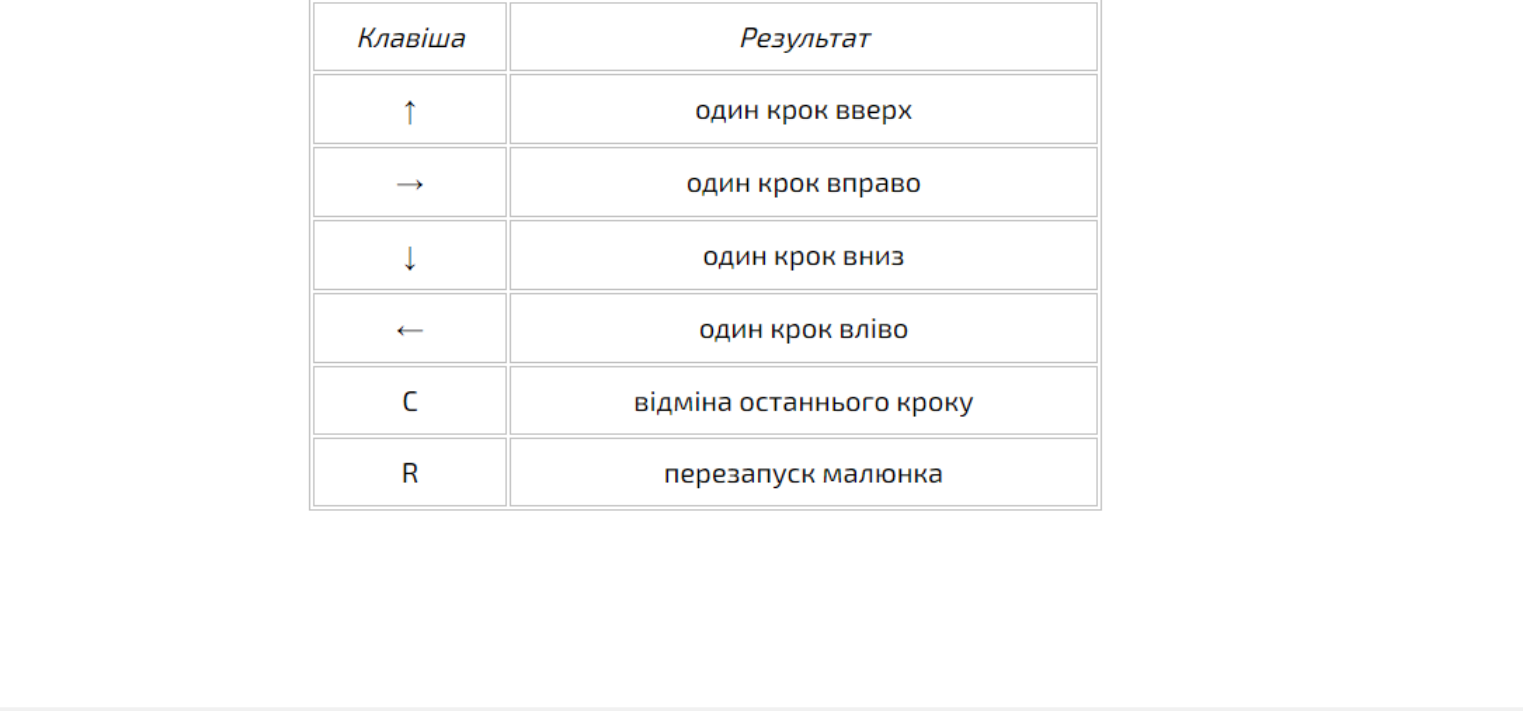

Інформація з керування гри

 $\bullet$ 

# Використаний стек технологій

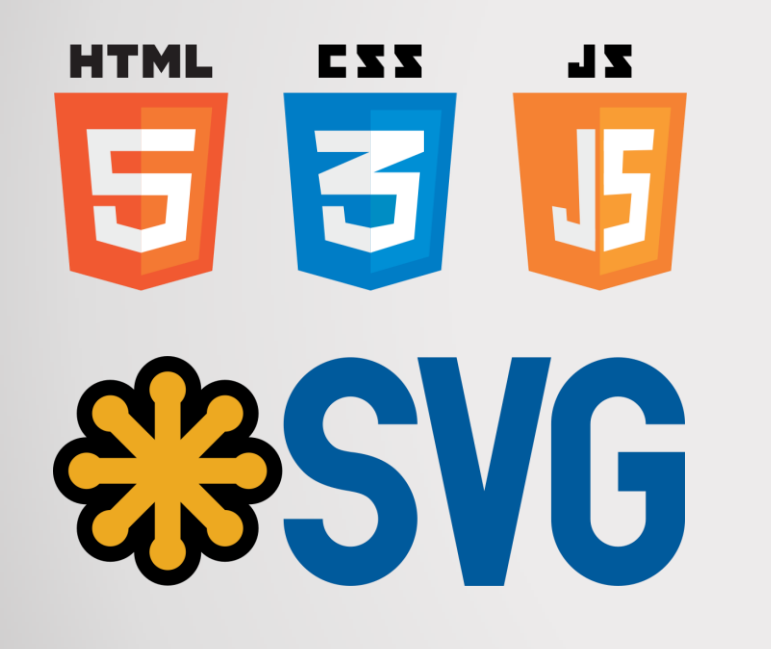

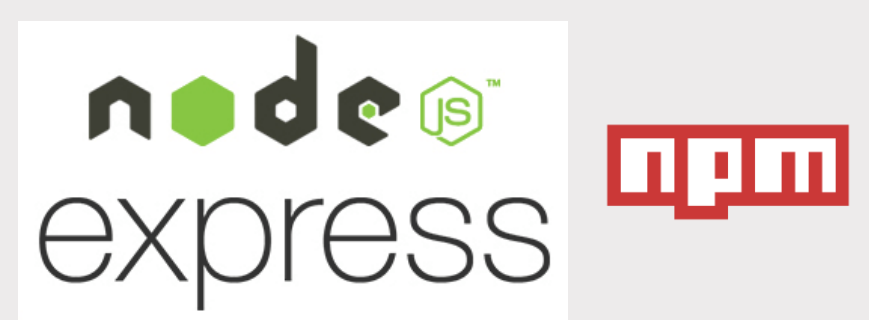

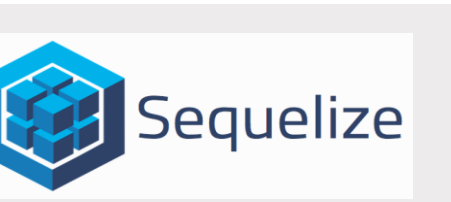

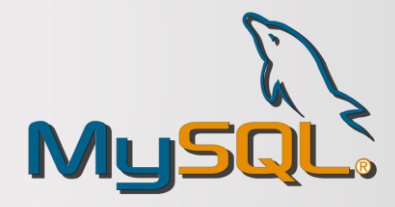

### Висновки

Дану роботу присвячено процесу та методам ігрових інтерактивних дій.

 $\bullet$ 

Було проаналізовано стан проблеми сучасного навчання на основі ігор. Розглянуто основні аналоги, визначено їх особливості та недоліки і проведено порівняння з власним програмним продуктом. В результаті порівняння було відображено доцільність розробки магістерської кваліфікаційної роботи.

Розроблено метод для реалізації ігрових інтерактивних дій на основі аудіо формату. Розроблено метод визначення початкової точки малюнку.

Було розроблено графічний інтерфейс програмного додатку. Розроблено структурні схеми інтерфейсу робочої області та інтерфейсу програмного додатку.

Проведено аналіз вибору засобів для реалізації програмного засобу, в результаті чого, було прийнято рішення розробити програмний засіб як веб додаток з використанням векторної графіки за допомогою технології SVG. Також було вибрано мову програмування JavaScript та середовище програмування Visual Studio Code для реалізації програмного засобу.

Розроблений додаток призначений для загального розвитку людини, зокрема, покращуючи вміння рахувати, орієнтування у напрямках руху, довільну увагу, дрібну моторику і координацію рухів, уважність, пам'ять та розуміння симетрії шляхом реалізації ігрових інтерактивних дій завдяки різноманітним способам вибору режимів навчальної гри.

Проведено аналіз вибору засобів для реалізації програмного засобу, в результаті чого, було прийнято рішення розробити програмний засіб як веб додаток з використанням векторної графіки за допомогою технології SVG. Також було вибрано мову програмування JavaScript та середовище програмування Visual Studio Code для реалізації програмного засобу.

Розглянуто методи тестування "білого ящика" і "чорного ящика", а також види тестування та доцільність використання кожного з них. За вибраним методом "чорної скриньки" було проведено тестування програмного засобу, яке підтвердило його повну працездатність.

Виконано економічний аналіз та розрахунки, результати яких підтвердили доцільність розробки.

# Публікації й апробації

Апробація матеріалів магістерської кваліфікаційної роботи. Основні положення й результати досліджень було подано на:

Всеукраїнську інтернет-конференцію молодих учених і студентів "Інформаційні технології в освіті, техніці та промисловості – 2020",– 8 жовтня 2020 р.

2. XIII міжнародну науково-практичну конференцію "Інформаційні технології і автоматизація – 2020", – 22-23 жовтня 2020 р.

Публікації. За тематикою дослідження були опубліковані у 2 наукових працях, що входять в матеріали конференцій "Інформаційні технології в освіті, техніці та промисловості - 2020" [3] і "Інформаційні технології і автоматизація – 2020".